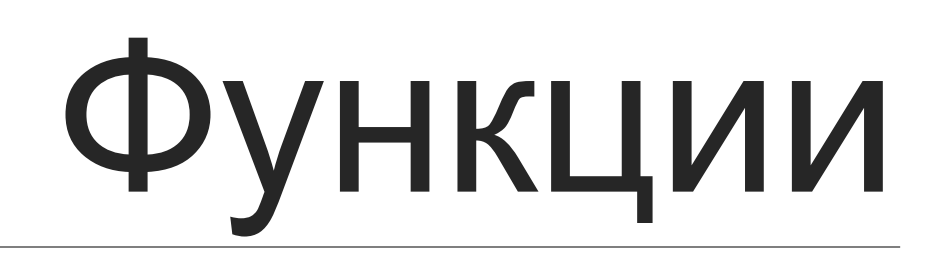

# Функции

```
def имя_функции ([параметры]):
     инструкции
```

```
#Пример
def say_hello():
     print("Hello")
```
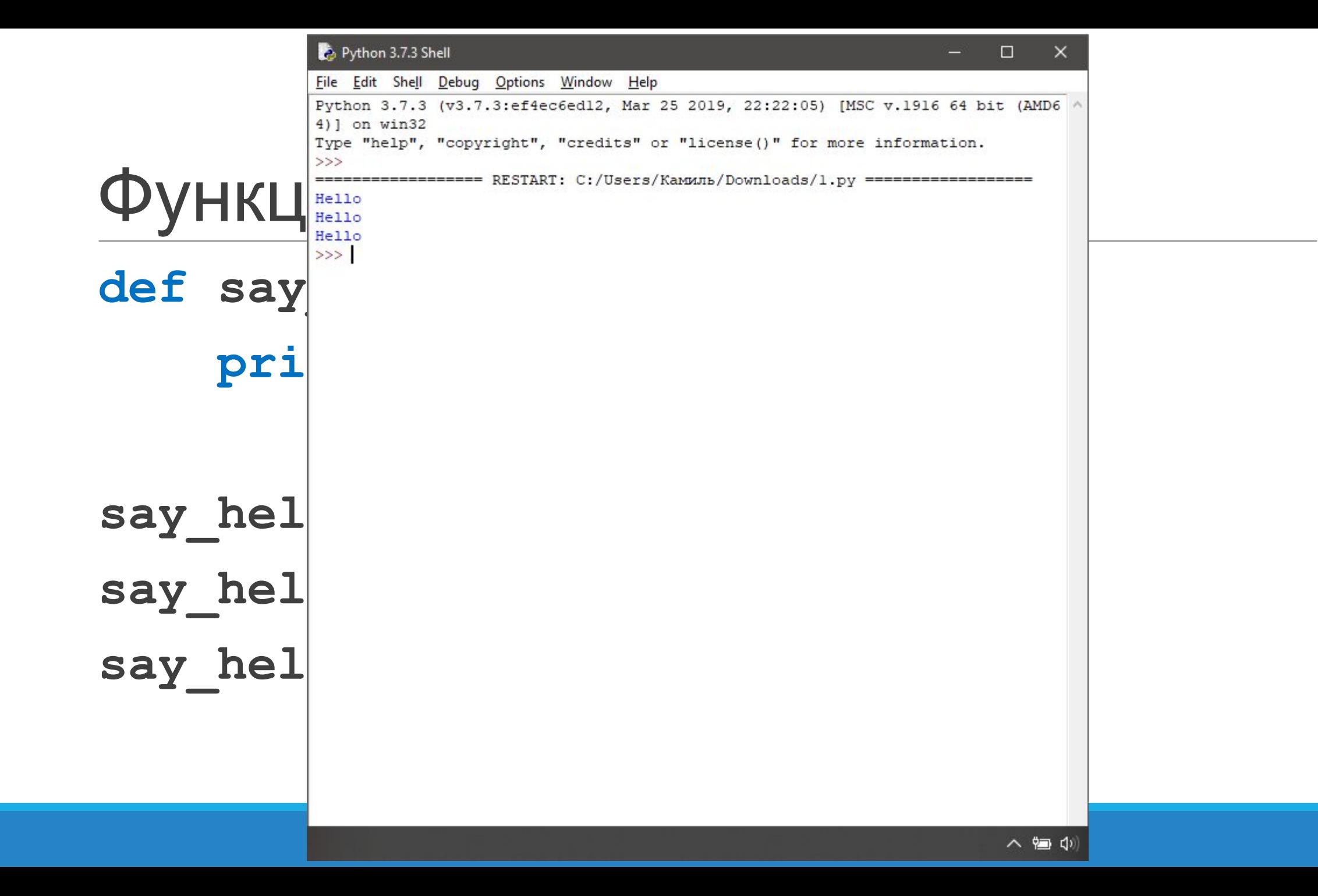

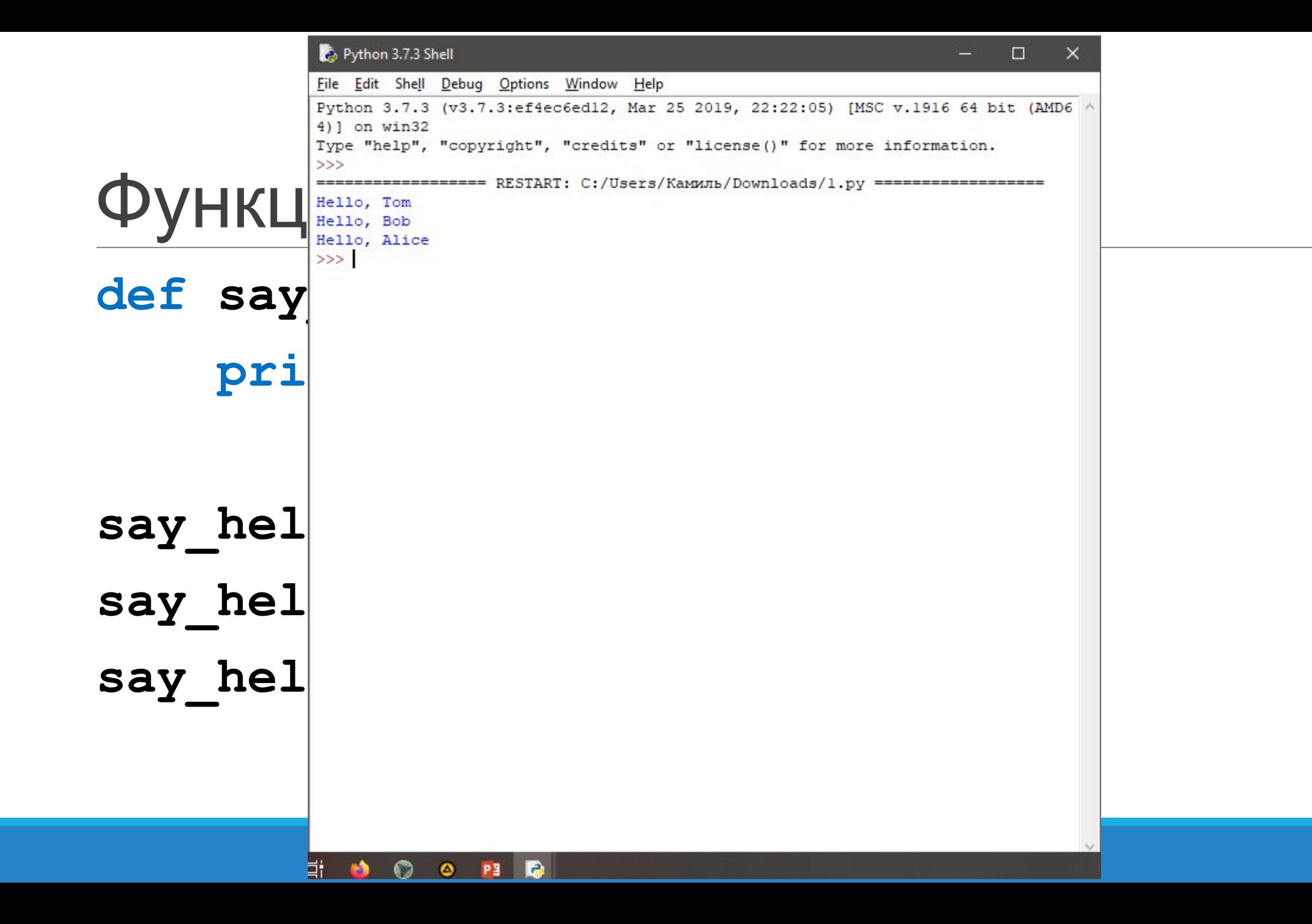

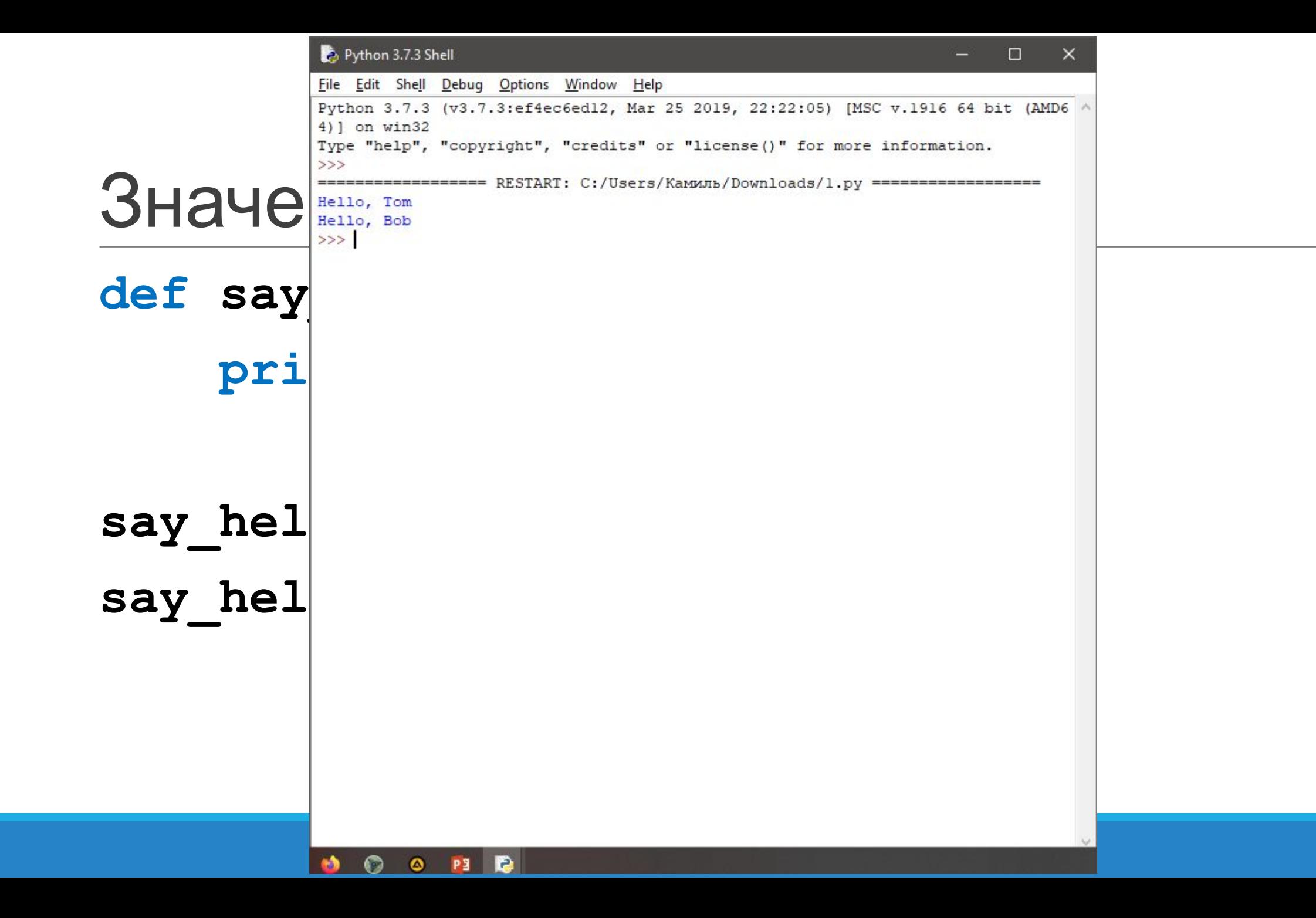

## Именованные параметры

### **def display\_info(name, age): print("Name:", name, "\t", "Age:", age)**

### **display\_info("Tom", 22)**

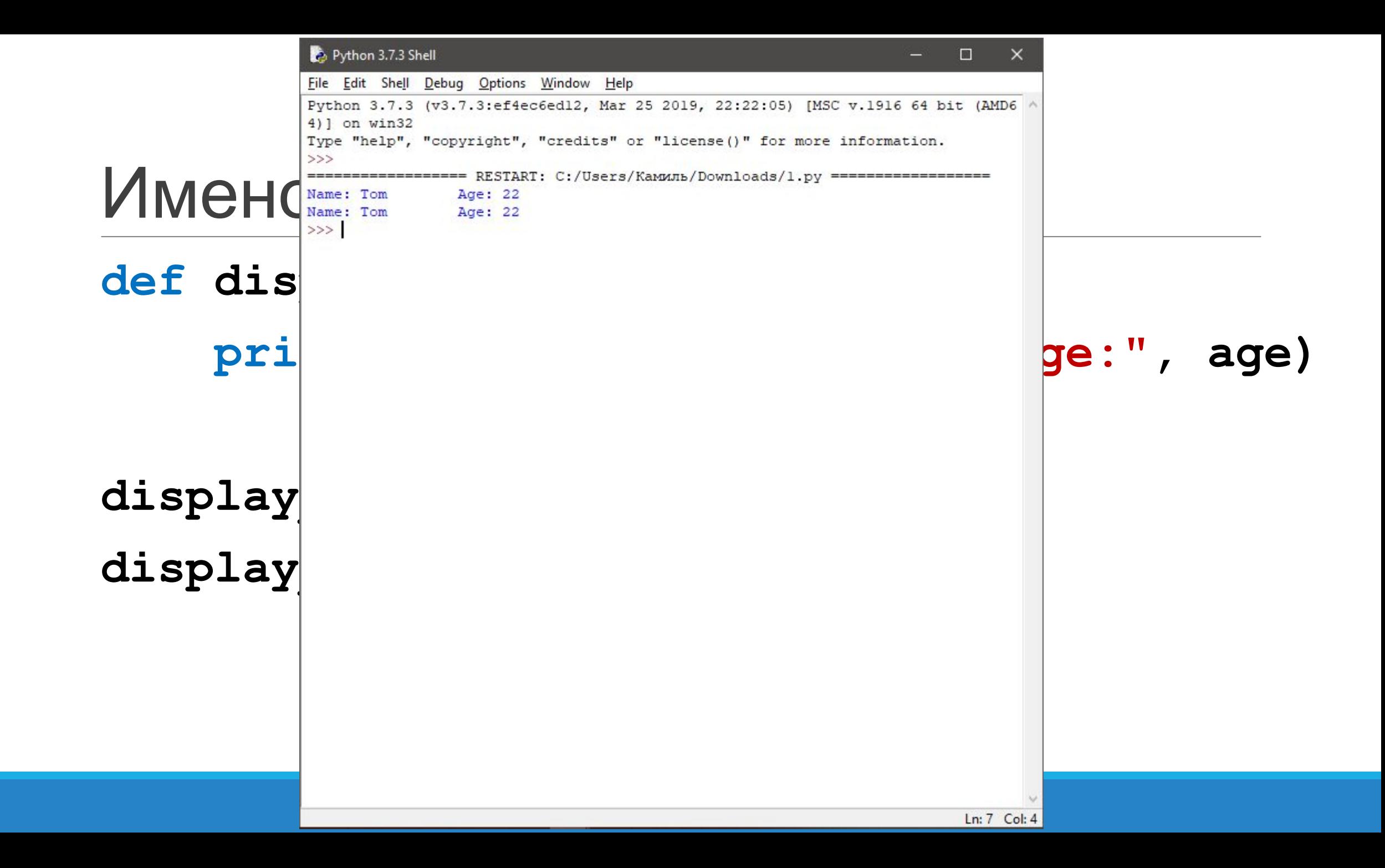

# **Неопределенное количество параметров**

```
def sum(*params):
    result = 0 for n in params:
         result += n
     return result
```

```
sumOfNumbers1 = sum(1, 2, 3, 4, 5) # 15
sumOfNumbers2 = sum(3, 4, 5, 6) # 18
print(sumOfNumbers1)
print(sumOfNumbers2)
```
# **Возвращение результата**

```
def exchange(usd_rate, money):
     result = round(money/usd_rate, 2)
     return result
```

```
result1 = exchange(60, 30000)
print(result1)
result2 = exchange(56, 30000)
print(result2)
result3 = exchange(65, 30000)
print(result3)
```
# **Возвращение результата**

**def create\_default\_user():**

 **name = "Tom"**

 **age = 33**

 **return name, age**

**user\_name, user\_age = create\_default\_user() print("Name:", user\_name, "\t Age:", user\_age)**

# **Функция main**

```
def main():
     say_hello("Tom")
     usd_rate = 56
     money = 30000
     result = exchange(usd_rate, money)
     print("К выдаче", result, "долларов")
```
# **Функция main (продолжение)**

```
def say_hello(name):
     print("Hello,", name)
```

```
def exchange(usd_rate, money):
     result = round(money/usd_rate, 2)
     return result
```

```
# Вызов функции main
main()
```
# **Область видимости переменных**

**name = "Tom"**

**def say\_hi(): print("Hello", name)**

```
def say_bye():
     print("Good bye", name)
```

```
say_hi()
say_bye()
```
# **Локальные переменные**

```
def say_hi():
     name = "Sam"
     surname = "Johnson"
     print("Hello", name, surname)
def say_bye():
     name = "Tom"
     print("Good bye", name)
say_hi()
say_bye()
```
## **Локальные переменные**

**name = "Tom"**

```
def say_hi():
     print("Hello", name)
```

```
def say_bye():
     name = "Bob"
     print("Good bye", name)
```

```
say_hi() # Hello Tom
say_bye() # Good bye Bob
```

```
def say_bye():
     global name
     name = "Bob"
     print("Good bye", name)
```
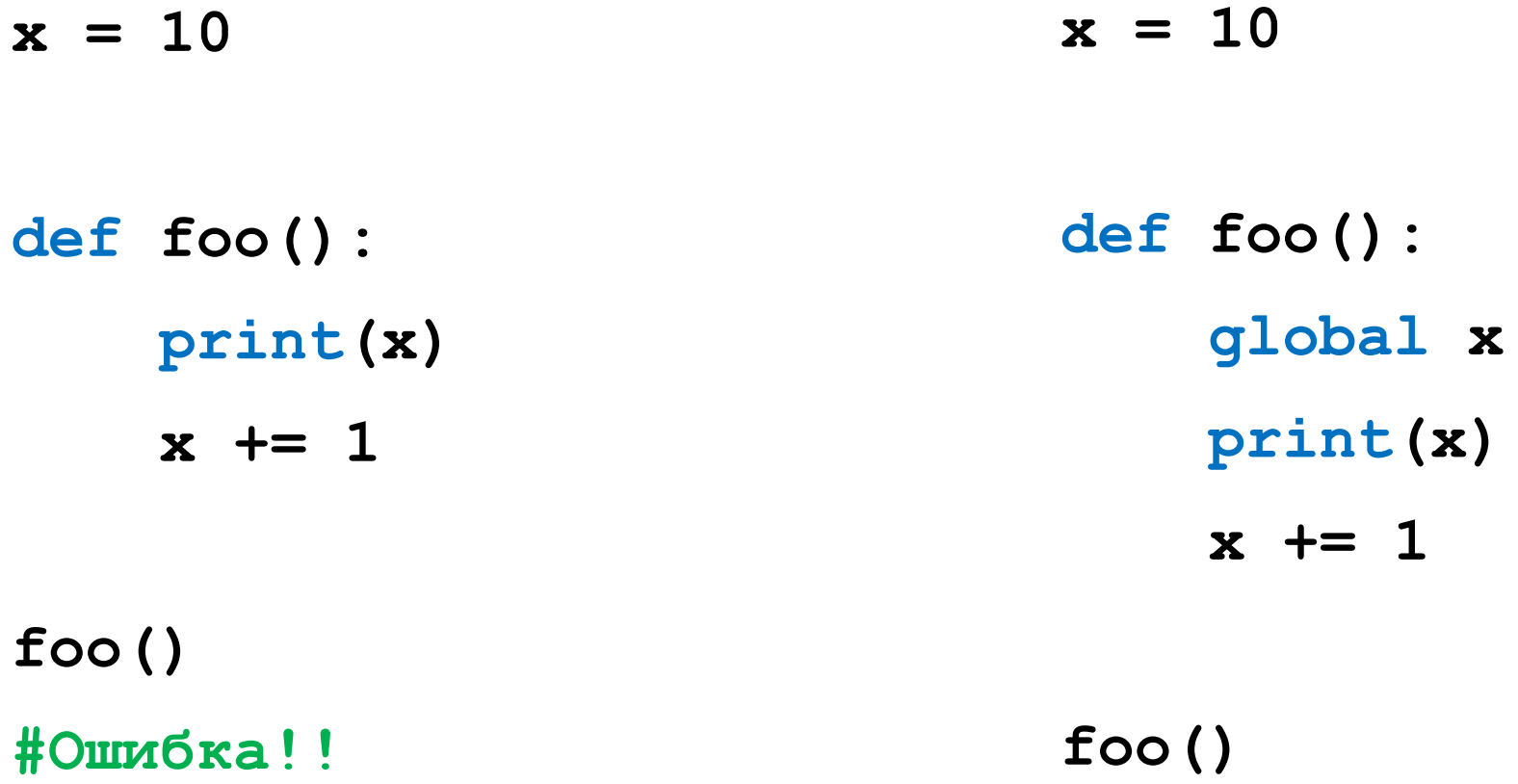

**PI = 3.14**

```
# вычисление площади круга
def get_circle_square(radius):
     print("Площадь круга с радиусом", radius, "равна", 
PI * radius * radius)
```

```
get_circle_square(50)
```
# Модули

# Модуль

Модуль в языке Python представляет отдельный файл с кодом, который можно повторно использовать в других программах.

Для создания модуля необходимо создать собственно файл с расширением \*.py, который будет представлять модуль. Название файла будет представлять название модуля. Затем в этом файле надо определить одну или несколько функций.

# Модуль (пример)

### **#файл account.py**

**def calculate\_income(rate, money, month):**

```
 if money <= 0:
```
 **return 0**

```
 for i in range(1, month+1):
    money = round(money + money * rate / 100 / 12, 2)
 return money
```
# Модуль (пример)

**#файл bank.py**

**import account**

```
rate = int(input("Введите процентную ставку: "))
money = int(input("Введите сумму: "))
period = int(input("Введите период ведения счета в месяцах: "))
```

```
result = account.calculate_income(rate, money, period)
print("Параметры счета:\n", "Сумма: ", money, "\n", "Ставка: ", rate, "\n",
         "Период: ", period, "\n", "Сумма на счете в конце периода: ", result)
```
# **Настройка пространства имен**

**import account as acc**

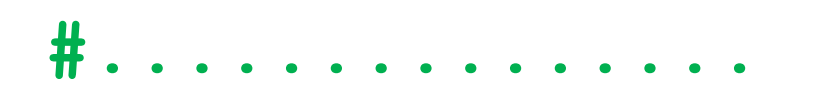

#### **result = acc.calculate\_income(rate, money, period)**

# **Настройка пространства имен**

### **from account import calculate\_income**

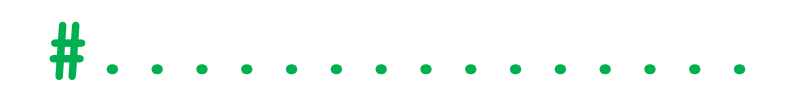

### **result = calculate\_income(rate, money, period)**

# **Настройка пространства имен**

**from account import \***

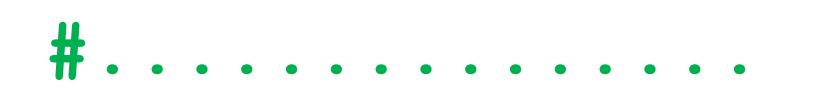

**result = calculate\_income(rate, money, period)**

# Имя модуля

```
#файл account.py
```
**def calculate\_income(rate, money, month): #...**

**#функция main для запуска модуля, как программы def main(): #.....**

 $if$  name  $=="$  main ": **#два подчеркивания с обеих сторон main()**

# Обработка исключений

# Исключение

```
string = input("Введите число: ")
number = int(string)
print(number)
```
**#что будет если ввести буквы? #исключение ValueError**

# Обработка исключений

**try:**

 **инструкции**

**except [Тип\_исключения]:**

 **инструкции**

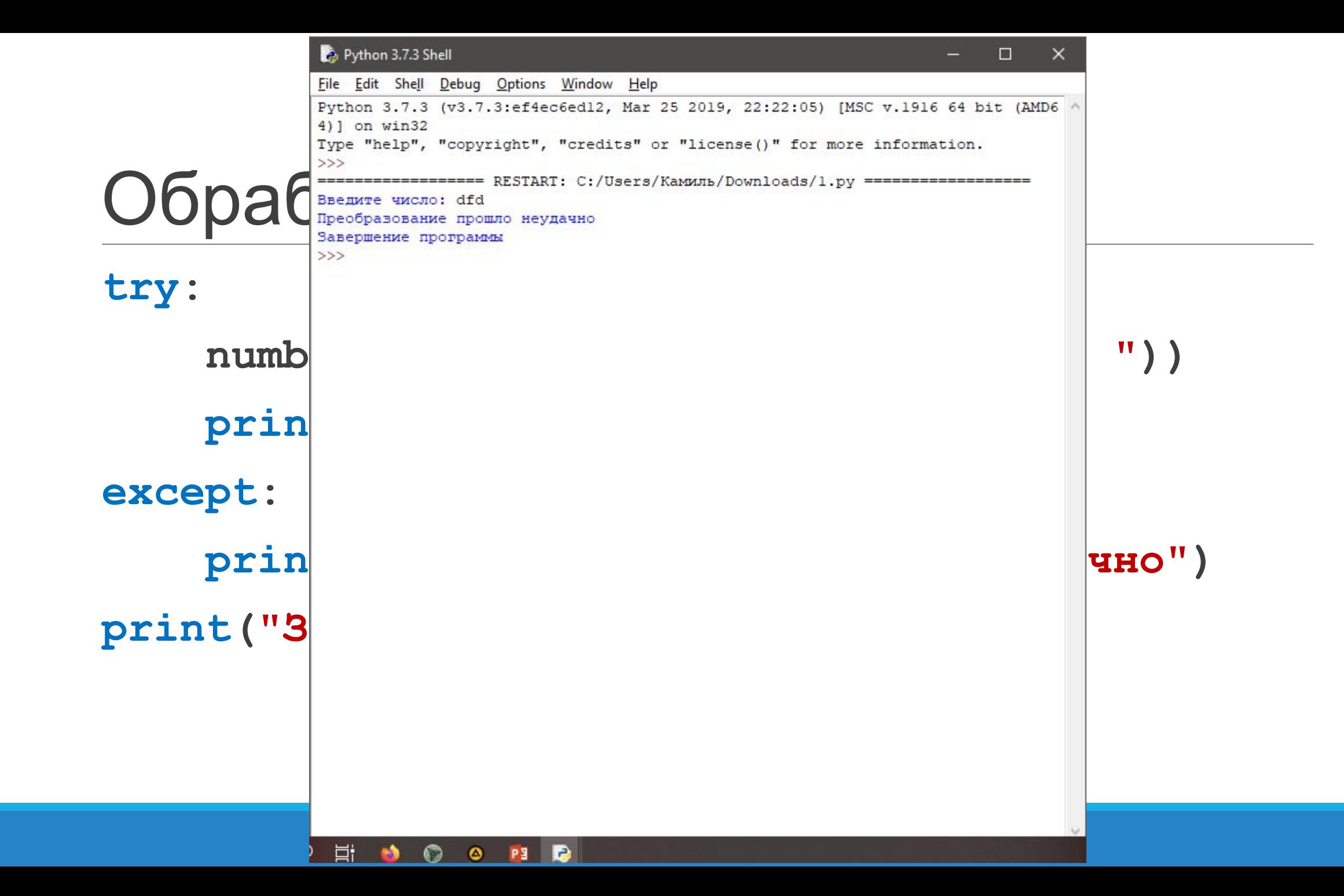

# Обработка исключений

**try:**

```
 number1 = int(input("Введите первое число: "))
     number2 = int(input("Введите второе число: "))
     print("Результат деления:", number1/number2)
except ValueError:
     print("Преобразование прошло неудачно")
except ZeroDivisionError:
     print("Попытка деления числа на ноль")
```
**except Exception:**

```
 print("Общее исключение")
print("Завершение программы")
```
Блок finally **try: number = int(input("Введите число: ")) print("Введенное число:", number) except ValueError: print("Не удалось преобразовать число") finally: print("Блок try завершил выполнение") print("Завершение программы")**

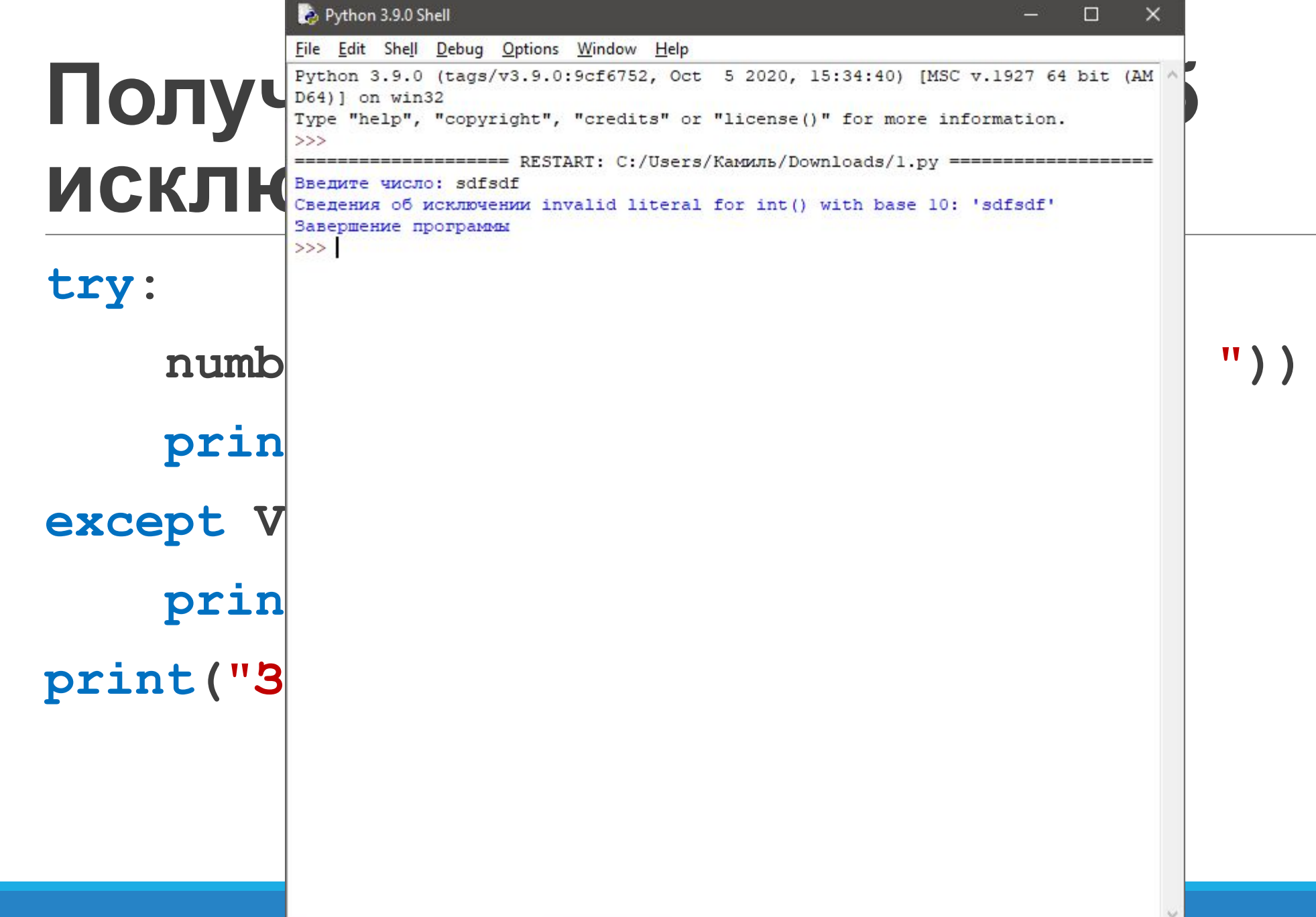

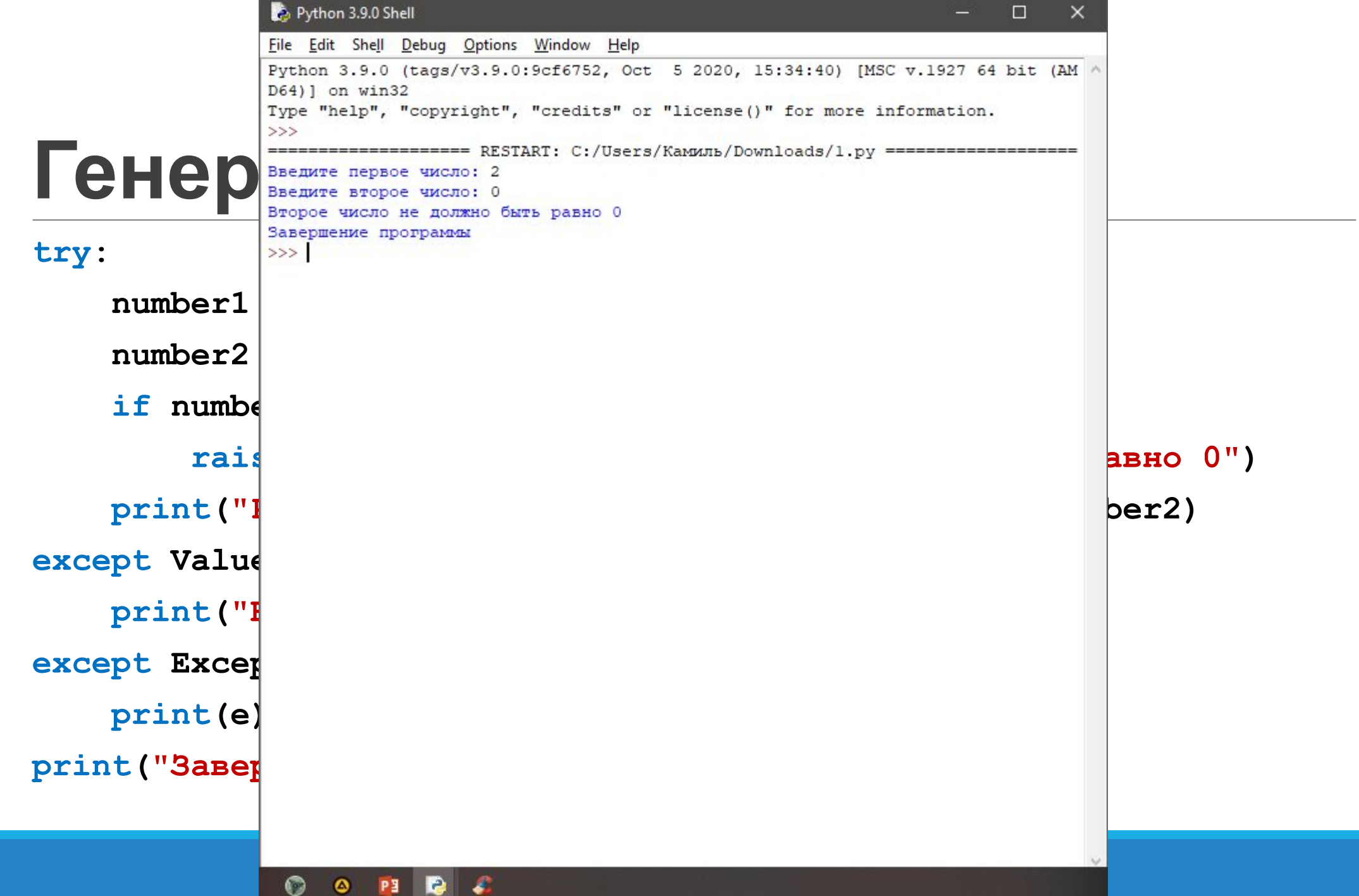